**نظام الخدمات االلكترونية "شامل"** 

**رخصة بيئية للتشغيل للصناعات الخفيفة و المساندة**

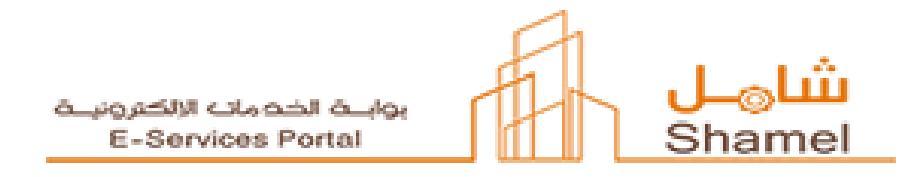

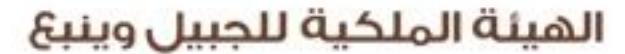

الهيئة الملكية بالجبيل Royal Commission for Jubail & Yanbu Royal Commission in Jubail

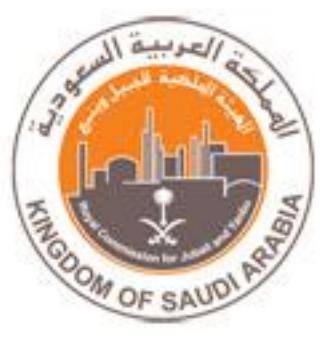

## **المحتوى**

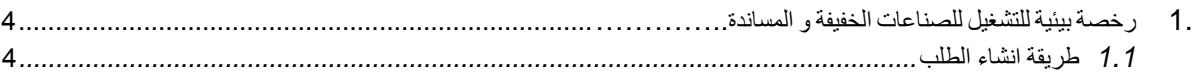

<span id="page-2-0"></span>.1 رخصة بيئية للتشغيل للصناعات الخفيفة و المساندة

<span id="page-2-1"></span>1.1 طريقة انشاء الطلب .1تقوم صفحة الطلب بعرض معلومات المستثمر الشخصية. .2يقوم المستثمر بتعبئة الحقول المطلوبة في الطلب. .3كتابة المالحظات. .4إضافة المرفقات. .5ثم اتخاذ القرار:

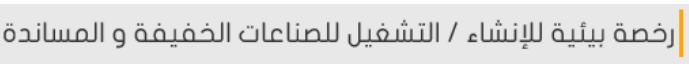

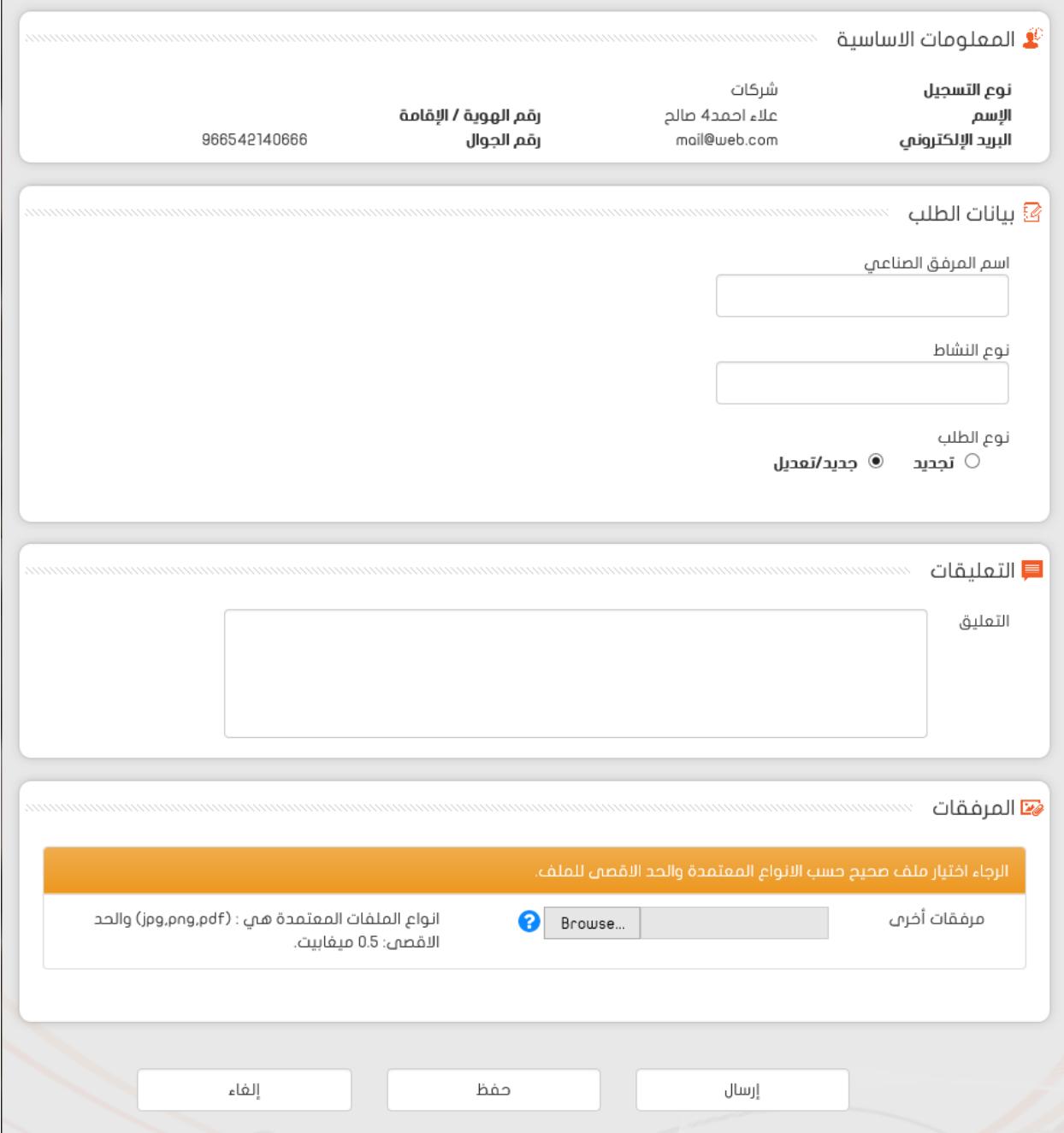

أ. **ارسال** : سوف ينتقل الطلب الى الهيئة الملكية للجبيل و ينبع التخاذ اإلجراء الالزم.

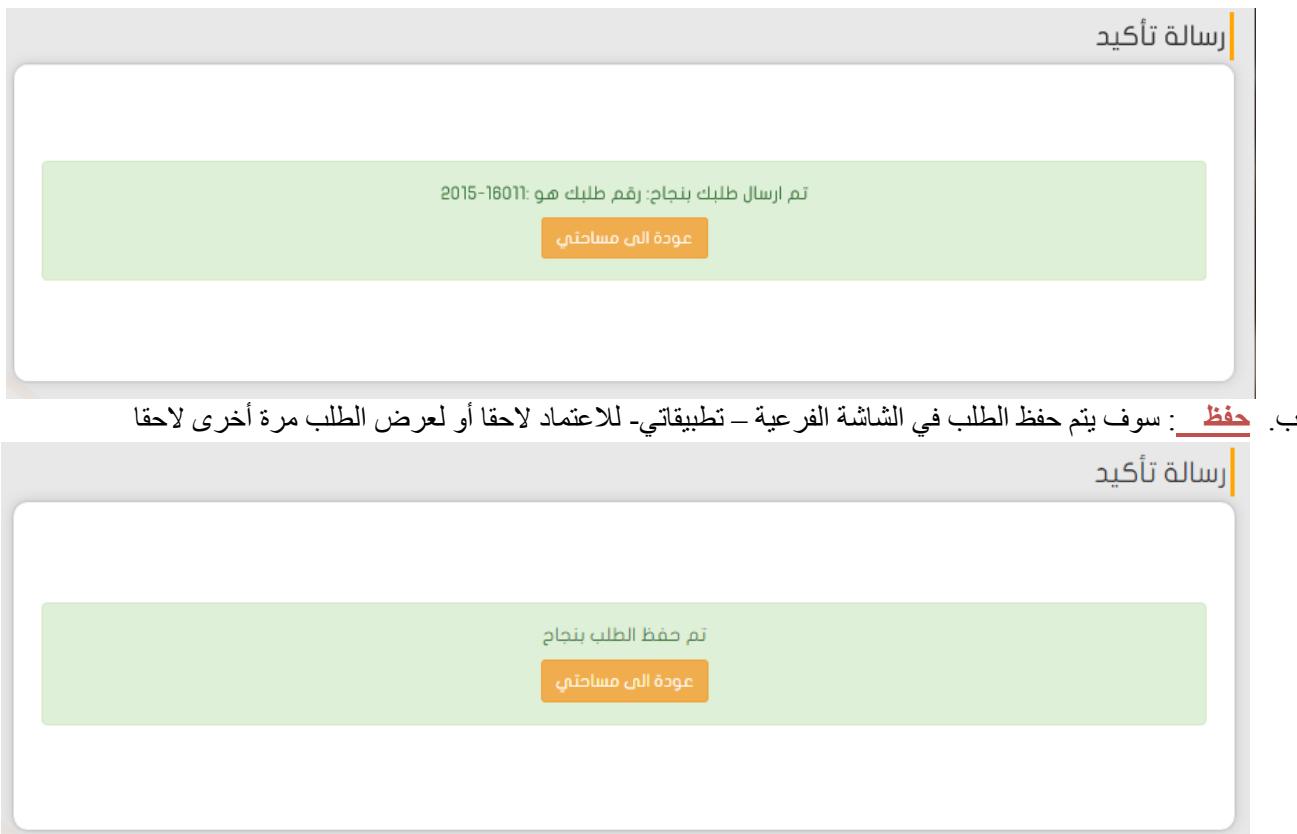

ت. **إلغاء** : سوف يتم ألغاء الطلب و الرجوع إلى الصفحة السابقة )(.